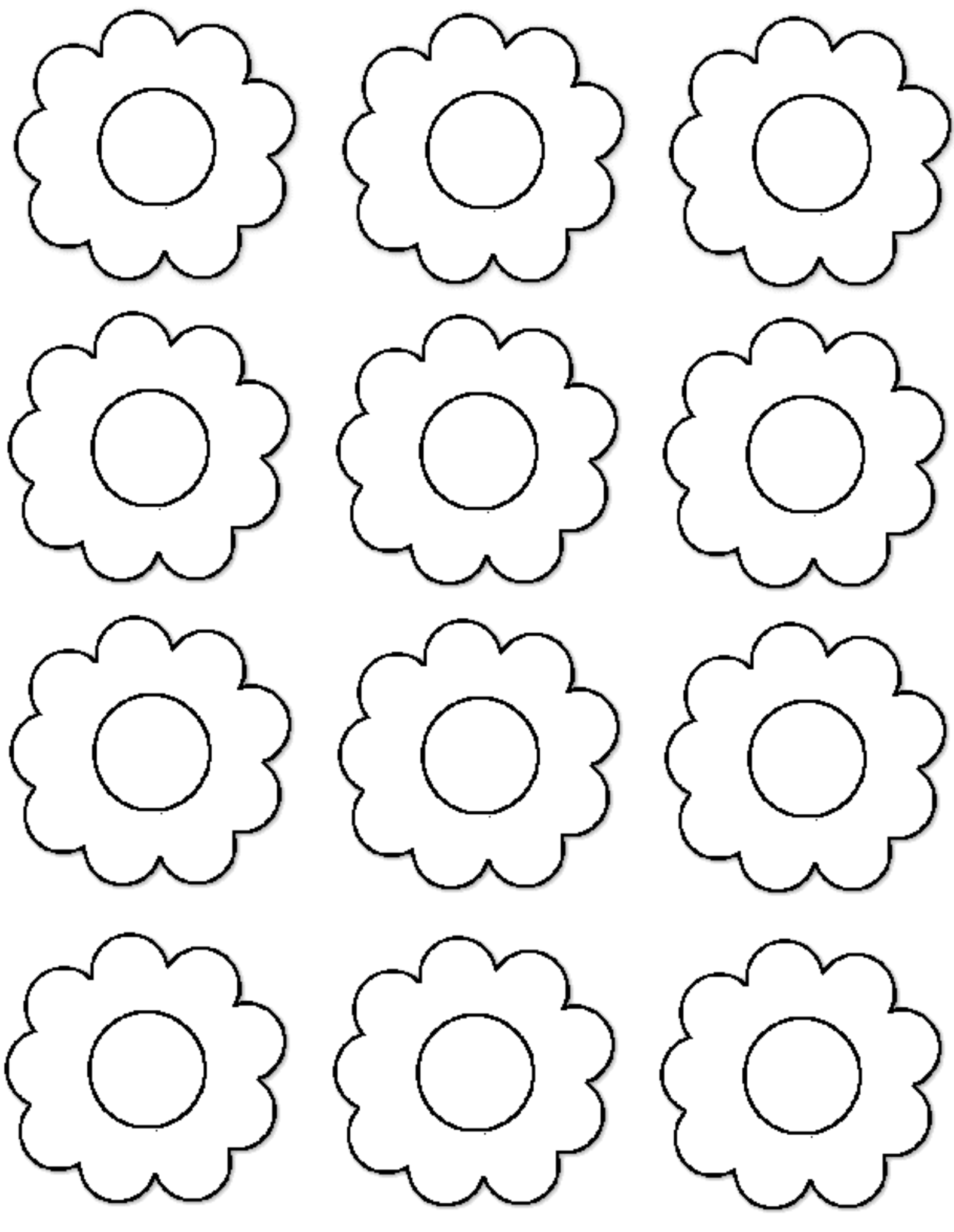

childcareland.com

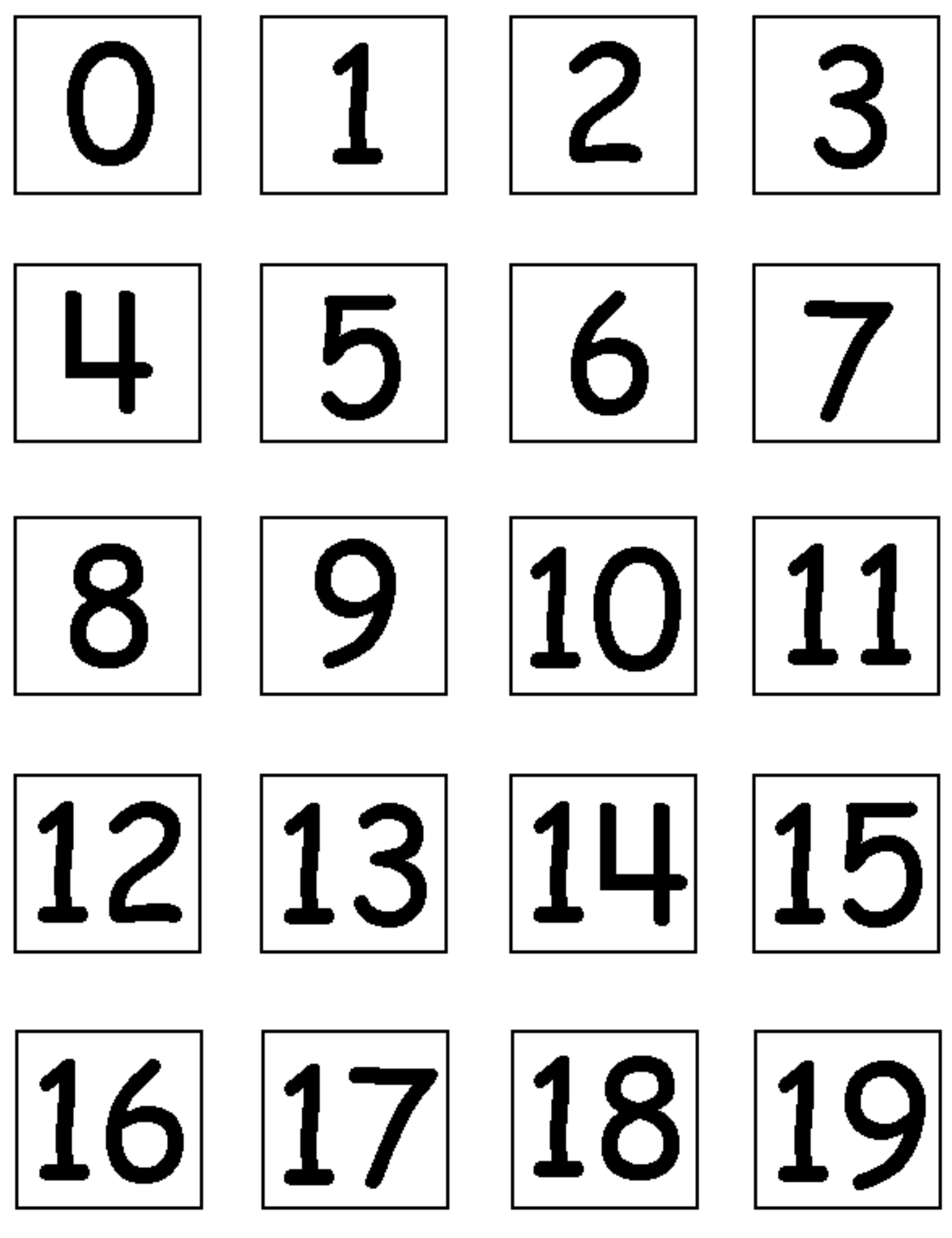

childcareland.com

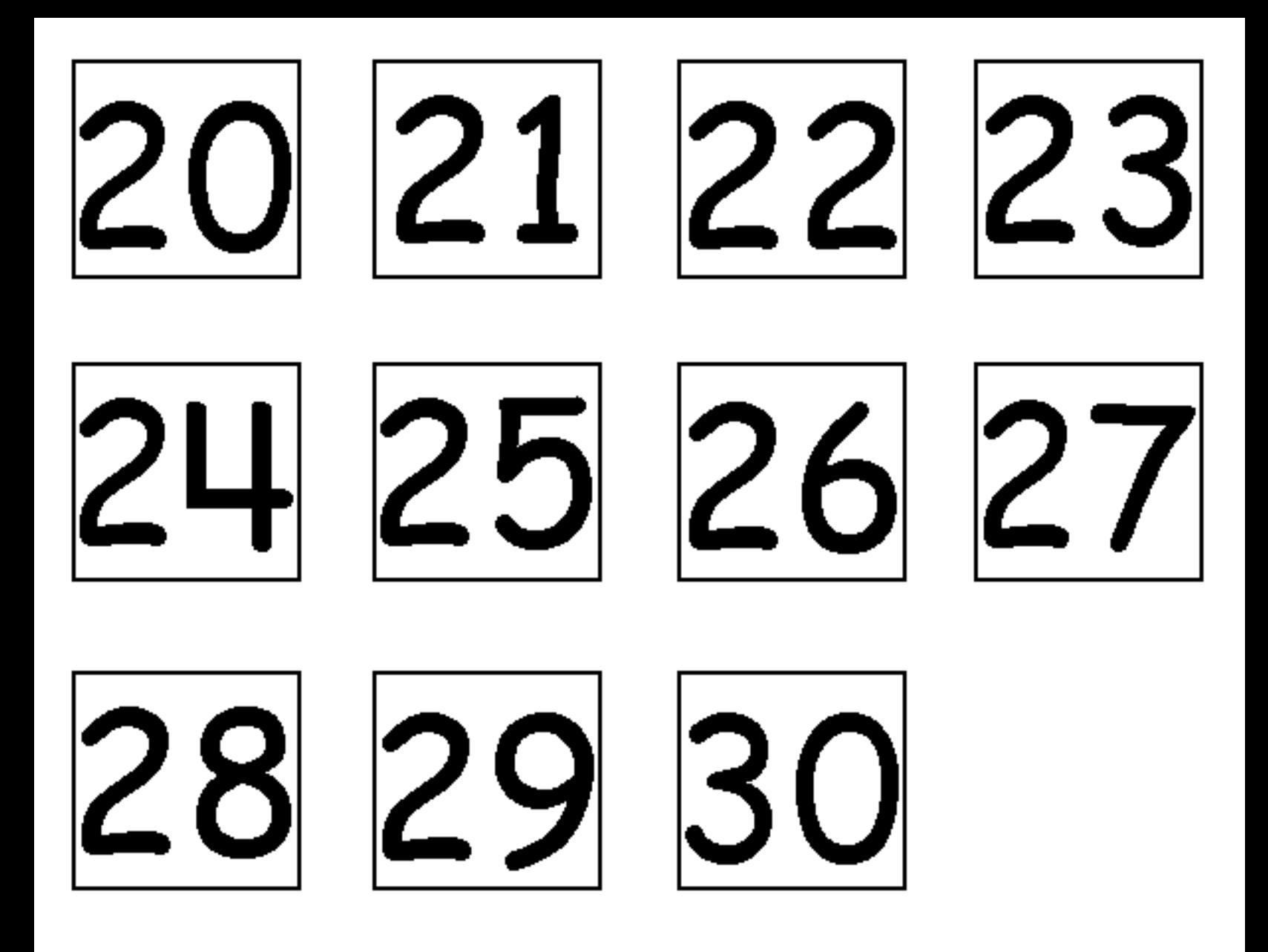

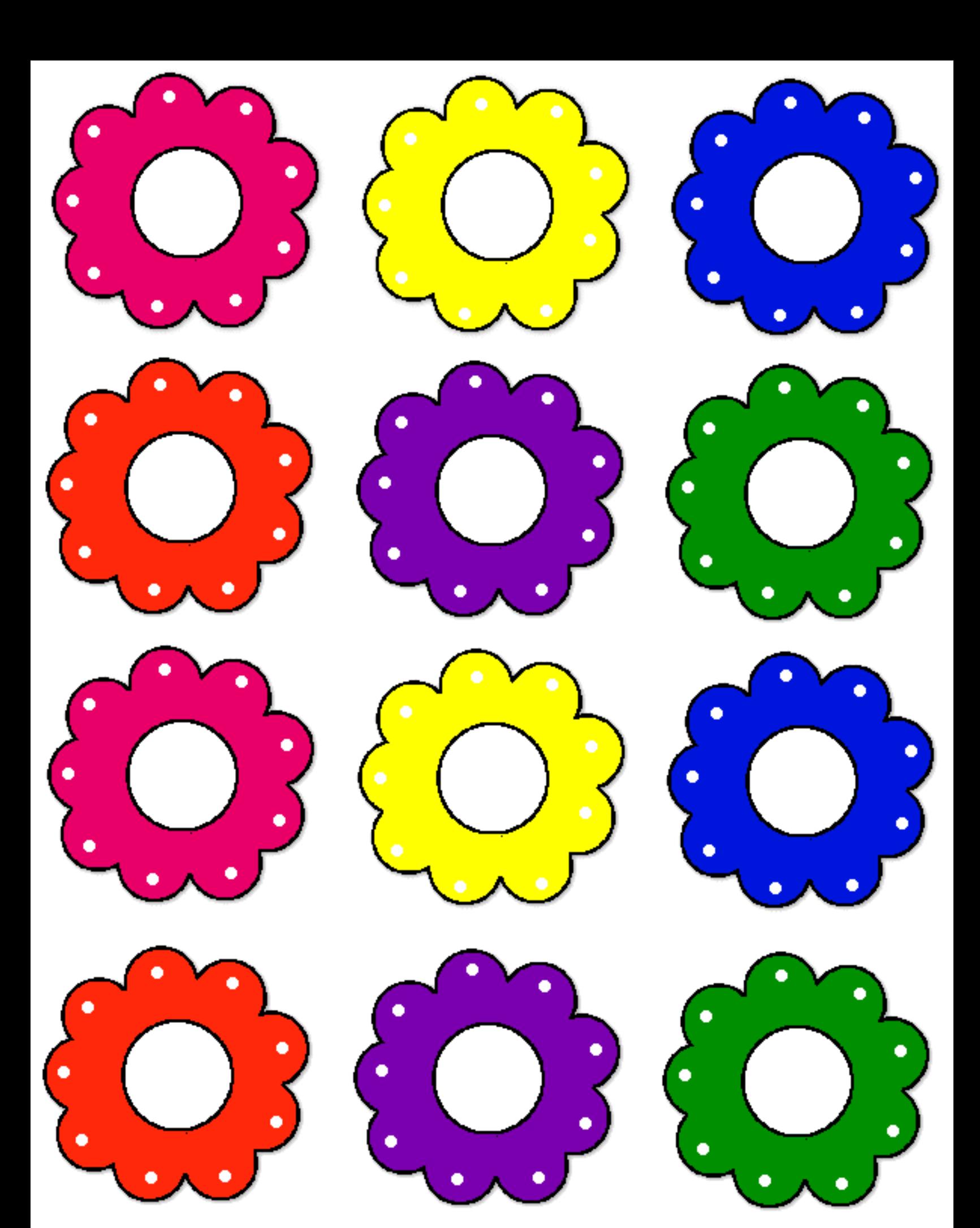

childcareland.com